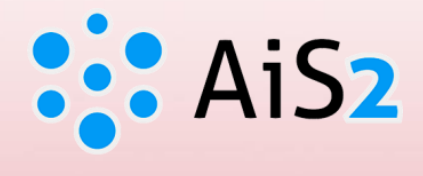

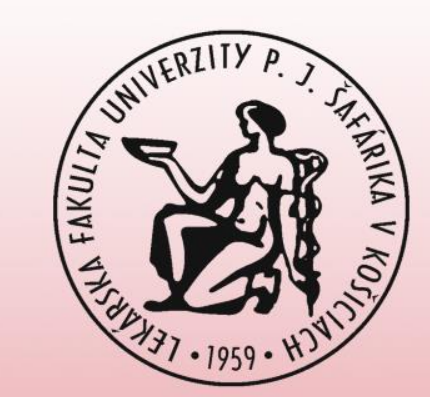

# **Schedule Registration**

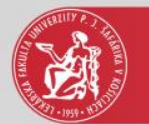

## Log in to AIS

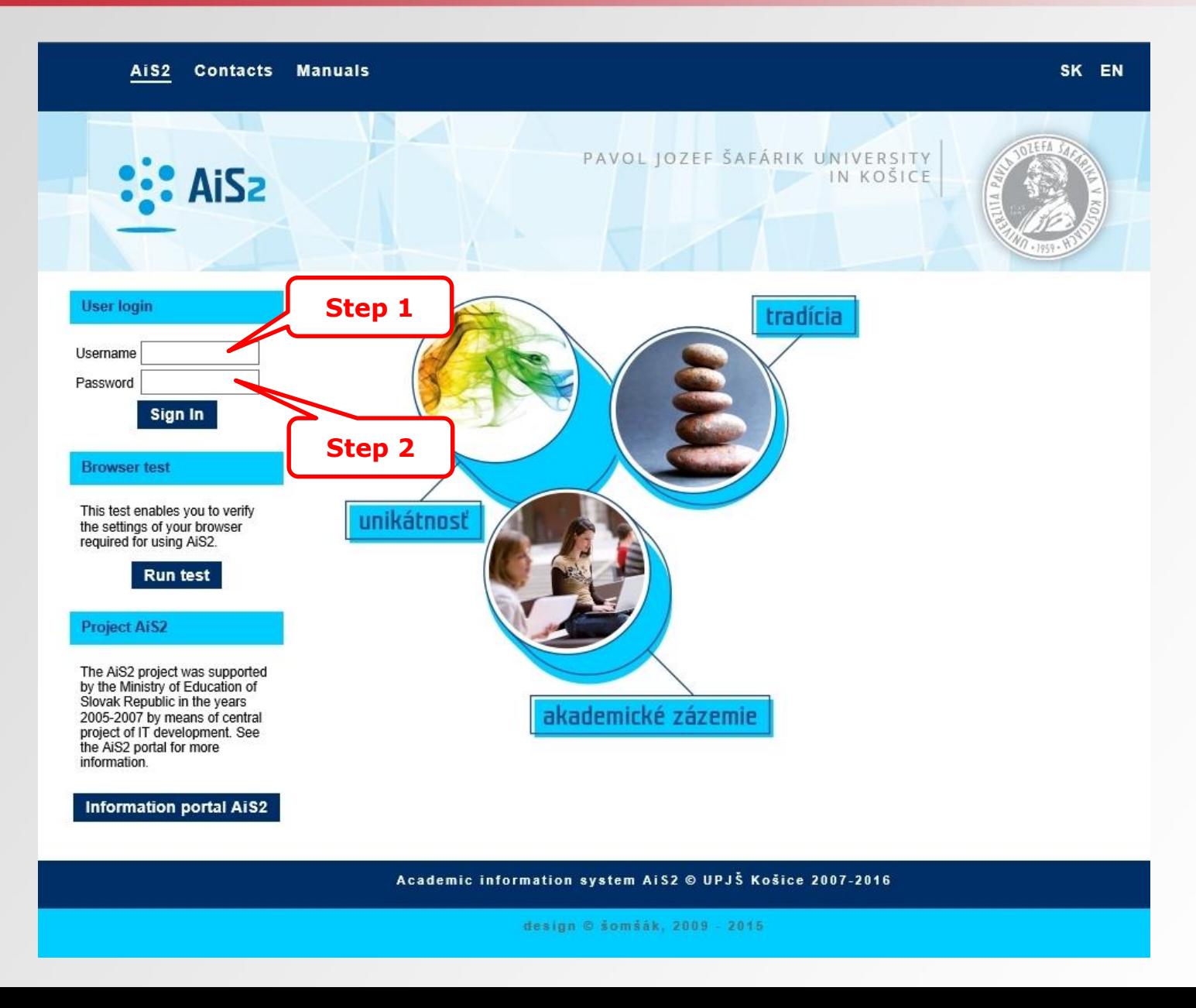

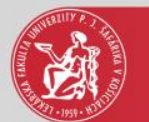

#### Courses

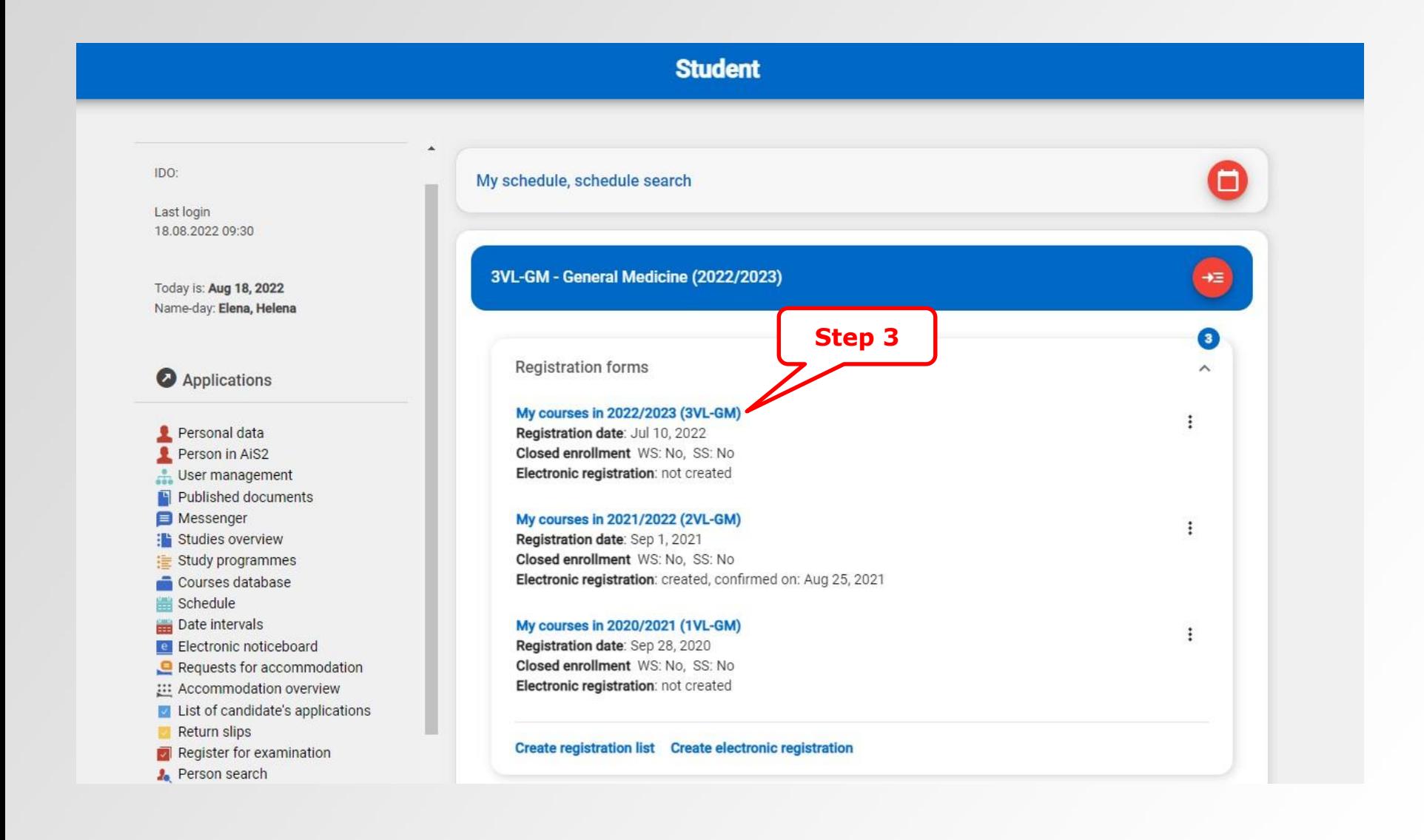

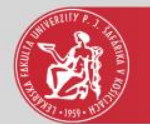

# Register for schedule

**My courses** Pharmacology 1 4C, SS Ô  $\ddot{\ddot{\cdot}}$ PM-GM1 (EN)  $3L+2P$ **Physical and Rehabilitation Medicine** 2C, SS Ō  $\ddot{\ddot{}}$ PRM-GM (EN)  $1L+1P$ **Psychology and Medical Communication** 3C, SS  $\ddot{\ddot{}}$ **Step 4** PMC-GM (EN)  $1L+2P$ Sport 1 **1C, WS** Ō ŠALF 1 (SK)  $2P$ Register for schedule **Surgery - Propedeutics** 5C, WS Unregister from schedule SP-GM (EN)  $2L+2P$ **Step 5**Assessment details **Surgery 1** 4C, SS Ô S-GM1 (EN) Course details  $2L+2P$ Prerequisites check **B** - compulsory elective courses Credits: 0/0

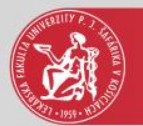

# Registration for schedule

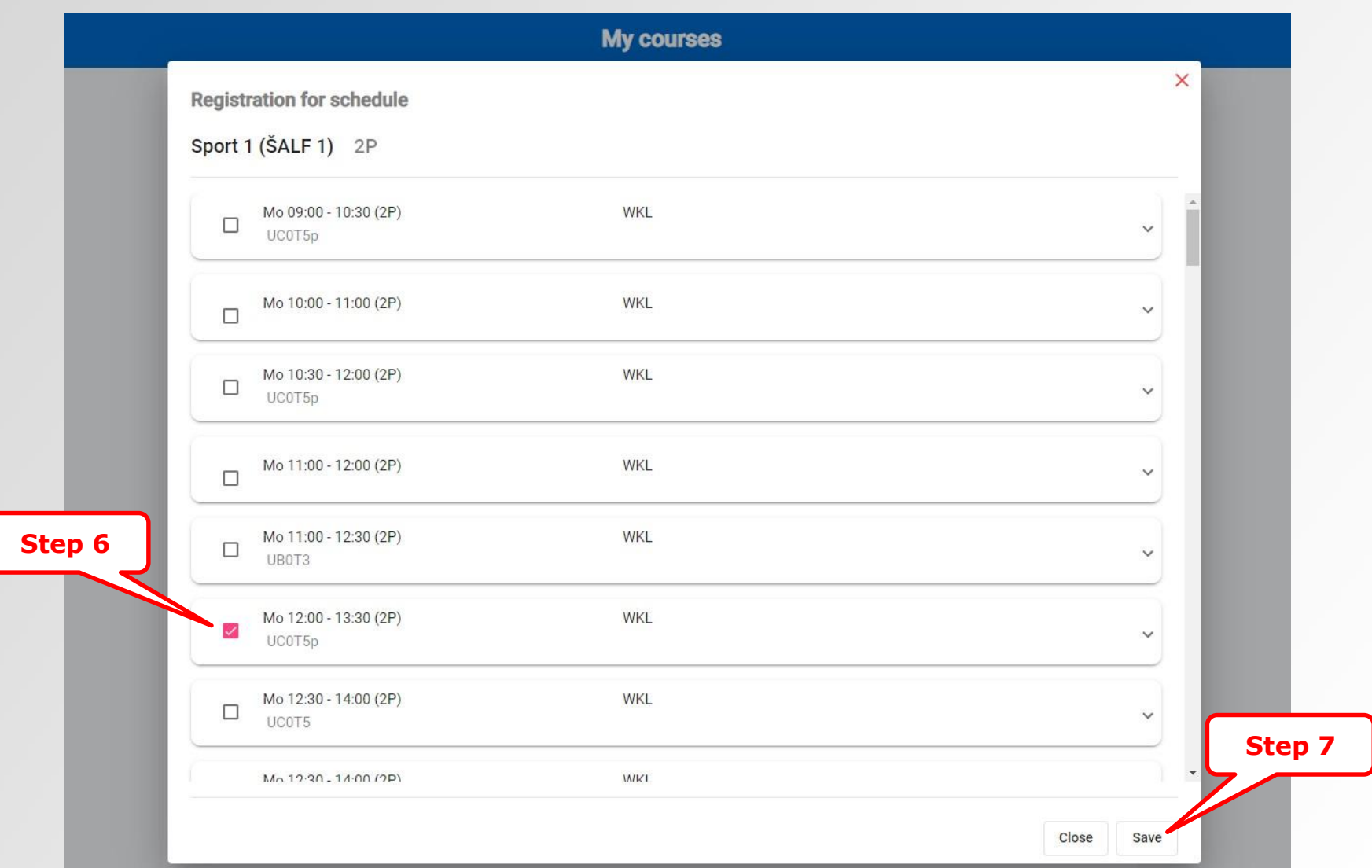

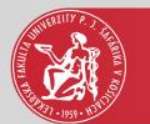

#### Schedule

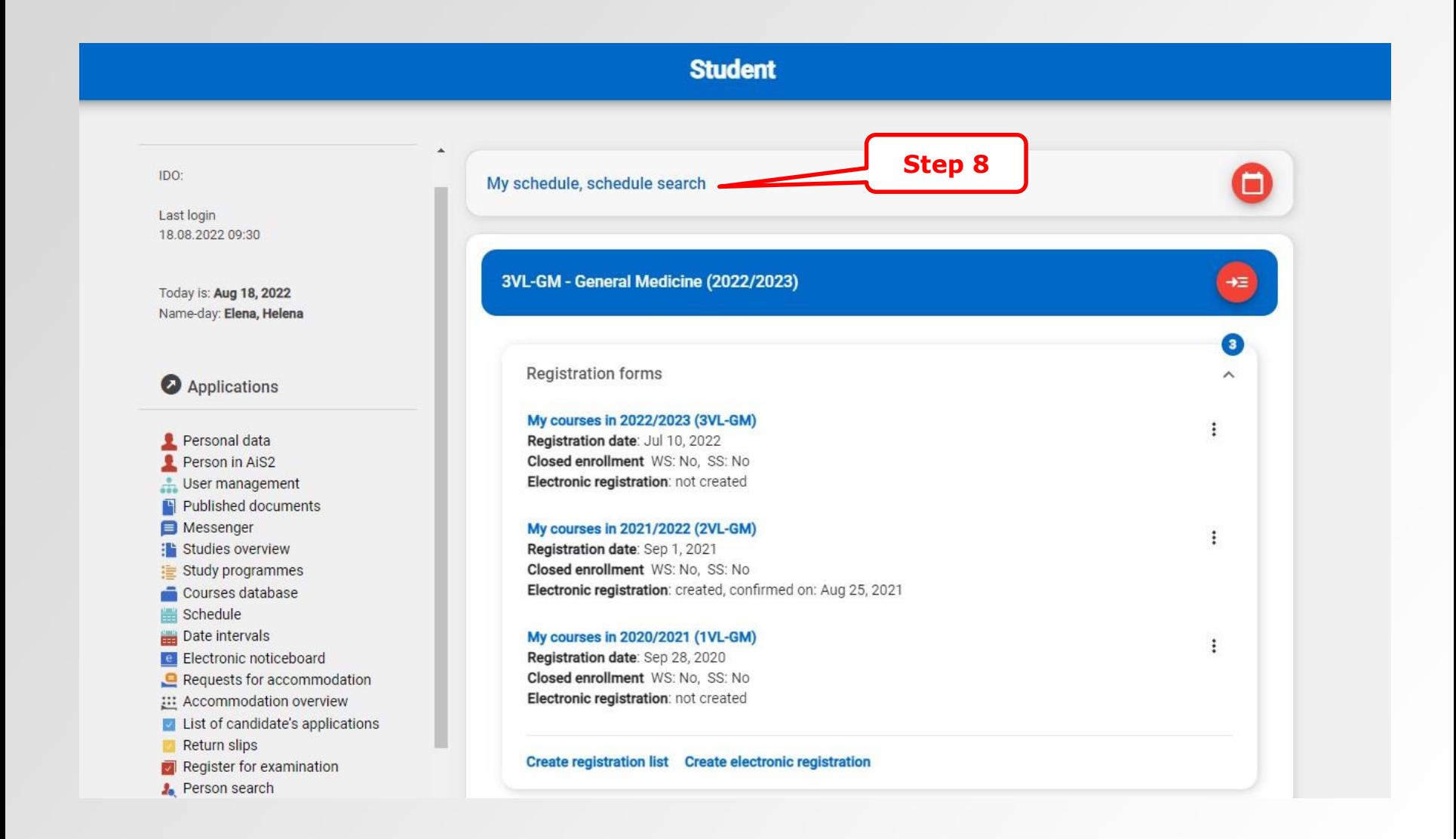

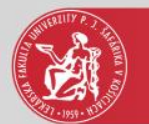

### Schedule

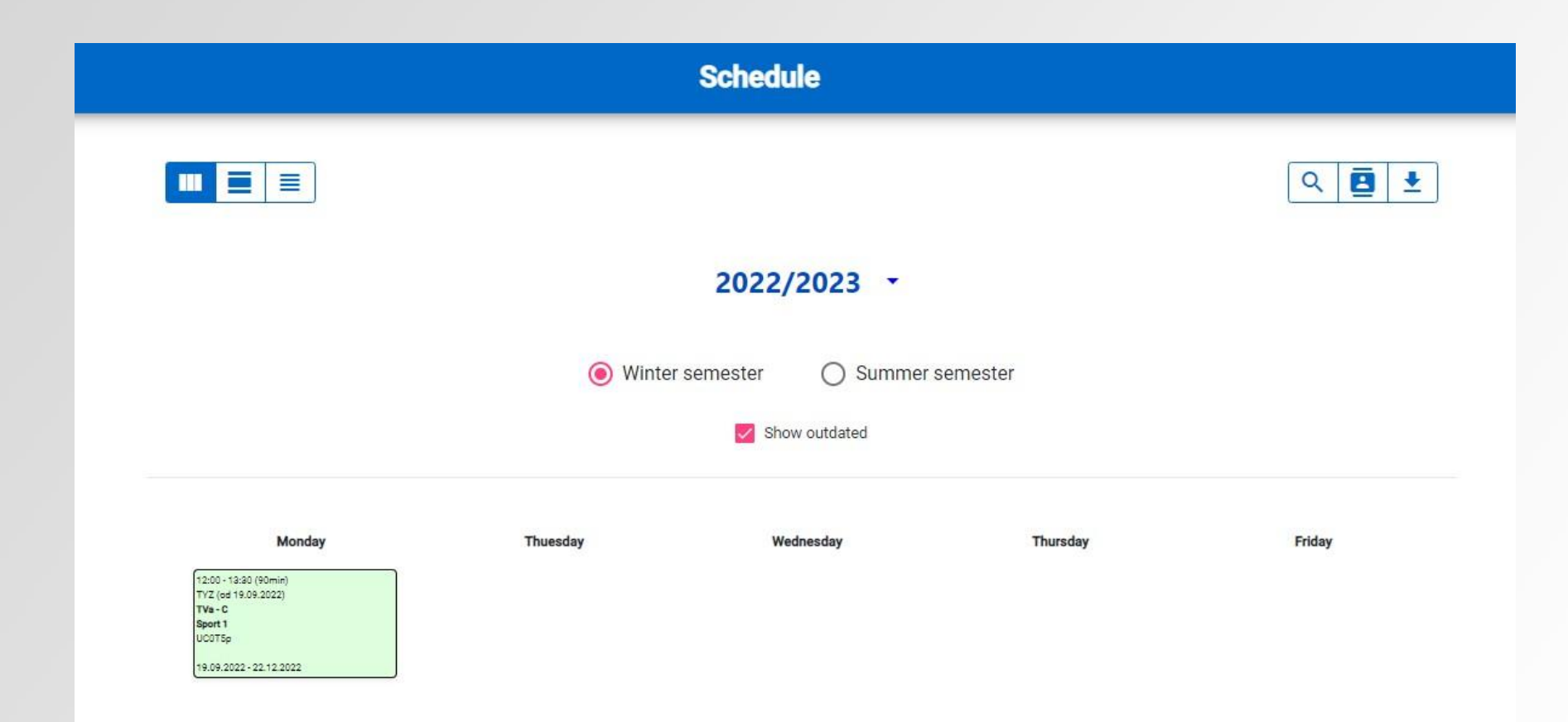